#### Announcements

• Project #2 artifact voting by next Wednesday

# Image-based modeling

Digital Visual Effects, Spring 2009 Yung-Yu Chuang 2009/5/7

with slides by Richard Szeliski, Steve Seitz and Alexei Efros

#### Outline

Digi<mark>VFX</mark>

- Models from multiple (sparse) images
  - Structure from motion
  - Facade
- Models from single images
  - Tour into pictures
  - Single view metrology
  - Other approaches

# Models from multiple images (Façade, Debevec *et. al.* 1996)

#### Facade

DigiVFX

- Use a sparse set of images
- Calibrated camera (intrinsic only)
- Designed specifically for modeling architecture
- Use a set of blocks to approximate architecture
- Three components:
  - geometry reconstruction
  - texture mapping
  - model refinement

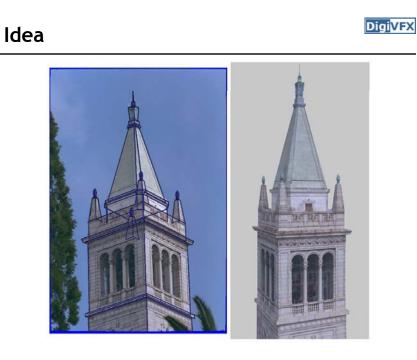

#### Idea

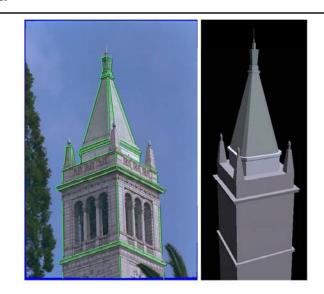

#### Geometric modeling

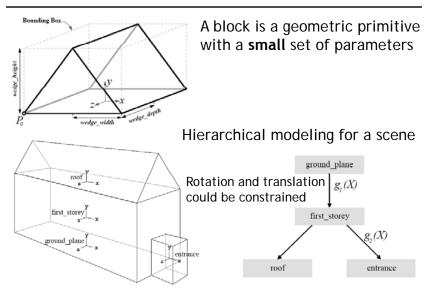

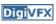

#### Reasons for block modeling

DigiVFX

- Architectural scenes are well modeled by geometric primitives.
- Blocks provide a high level abstraction, easier to manage and add constraints.
- No need to infer surfaces from discrete features; blocks essentially provide prior models for architectures.
- Hierarchical block modeling effectively reduces the number of parameters for robustness and efficiency.

#### Reconstruction

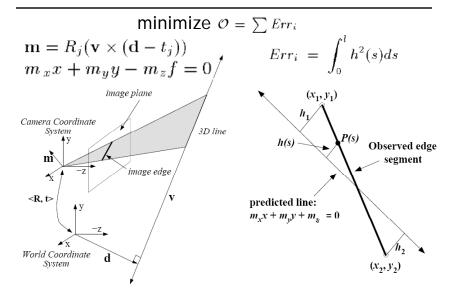

#### Reconstruction

$$Err_{i} = \int_{0}^{l} h^{2}(s)ds \qquad h_{1} = \frac{m_{x}x_{1} + m_{y}y_{1} + m_{z}}{\sqrt{m_{x}^{2} + m_{y}^{2}}}$$

$$h_{1} = \frac{m_{x}x_{1} + m_{y}y_{1} + m_{z}}{\sqrt{m_{x}^{2} + m_{y}^{2}}}$$

$$h_{2} = \frac{m_{x}x_{2} + m_{y}y_{2} + m_{z}}{\sqrt{m_{x}^{2} + m_{y}^{2}}}$$

$$h_{2} = \frac{m_{x}x_{2} + m_{y}y_{2} + m_{z}}{\sqrt{m_{x}^{2} + m_{y}^{2}}}$$

$$h_{3} = h_{1} + s\frac{h_{2} - h_{1}}{l}$$

$$Err_{i} = \int_{0}^{l} h^{2}(s)ds$$

$$= \frac{l}{3}(h_{1}^{2} + h_{1}h_{2} + h_{2}^{2})$$

#### Reconstruction

$$Err_{i} = \int_{0}^{l} h^{2}(s)ds = \frac{l}{3}(h_{1}^{2} + h_{1}h_{2} + h_{2}^{2}) = \mathbf{m}^{T}(A^{T}BA)\mathbf{m}$$

$$h_{1} = \frac{m_{x}x_{1} + m_{y}y_{1} + m_{z}}{\sqrt{m_{x}^{2} + m_{y}^{2}}}$$

$$h_{2} = \frac{m_{x}x_{2} + m_{y}y_{2} + m_{z}}{\sqrt{m_{x}^{2} + m_{y}^{2}}}$$

$$\mathbf{m} = (m_{x}, m_{y}, m_{z})^{T} \qquad \mathbf{m} = R_{j}(\mathbf{v} \times (\mathbf{d} - t_{j}))$$

$$A = \begin{pmatrix} x_{1} & y_{1} & 1 \\ x_{2} & y_{2} & 1 \end{pmatrix}$$
nonlinear w.r.t. camera and model
$$B = \frac{l}{3(m_{x}^{2} + m_{y}^{2})} \begin{pmatrix} 1 & 0.5 \\ 0.5 & 1 \end{pmatrix}$$

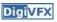

#### Results

DigiVFX

「日本の

日田田田

#### 3 of 12 photographs

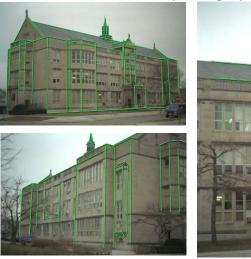

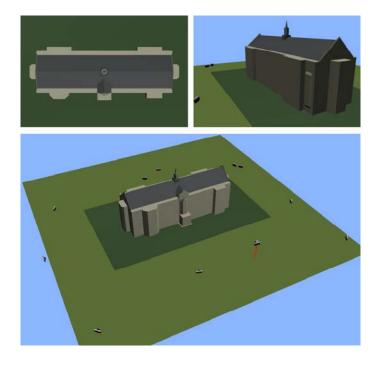

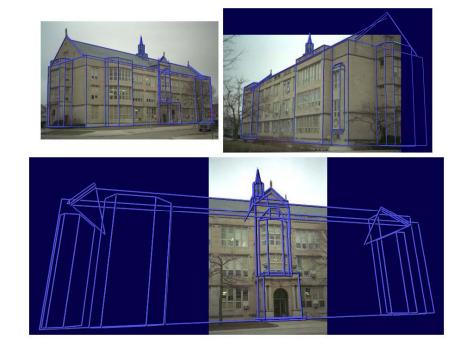

### Texture mapping

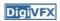

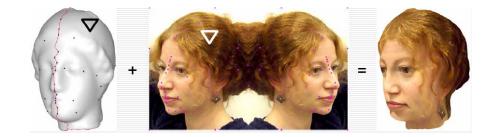

#### Texture mapping in real world

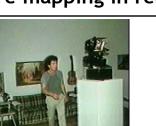

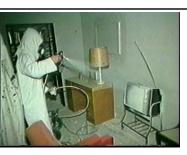

**Digi**VFX

**Digi**VFX

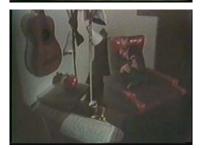

Demo movie Michael Naimark, San Francisco Museum of Modern Art, 1984

#### Texture mapping

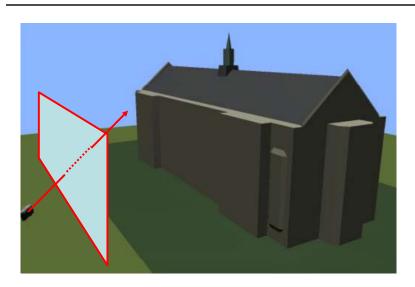

#### Texture mapping

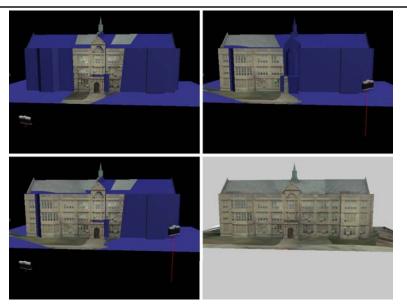

#### View-dependent texture mapping

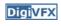

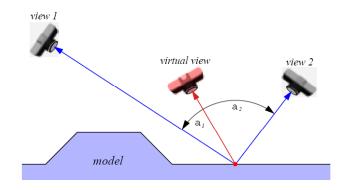

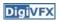

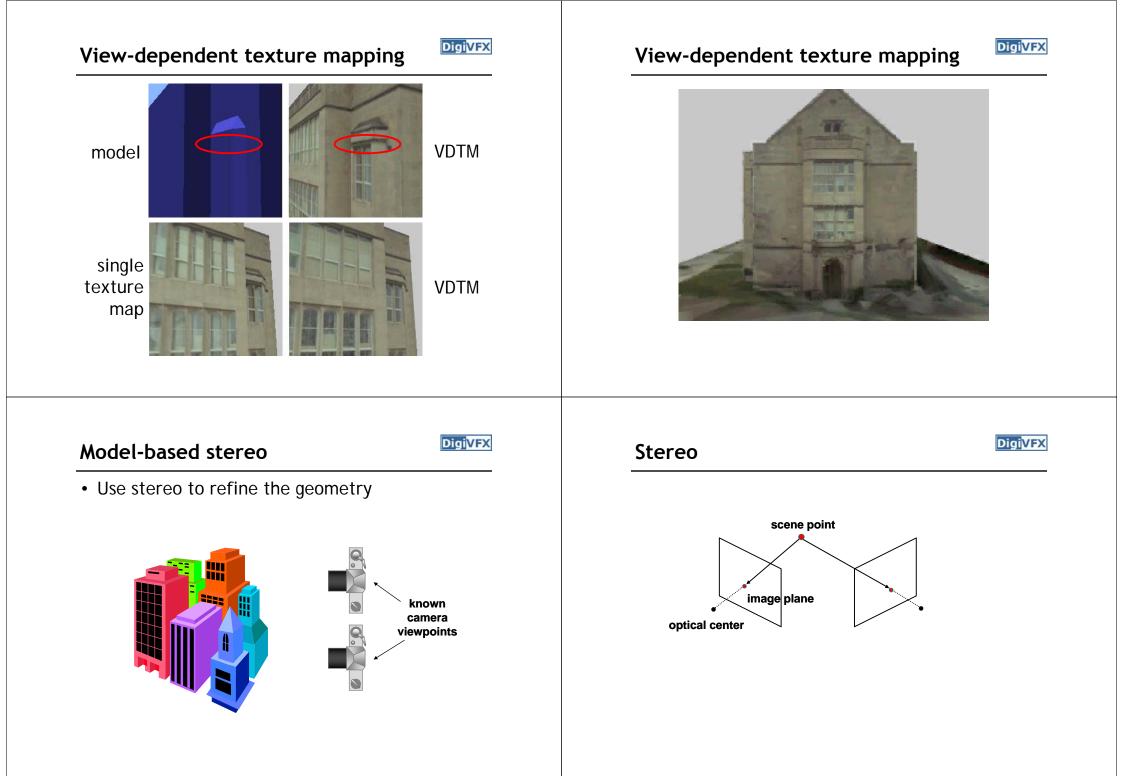

Digi<mark>VFX</mark>

#### Stereo

- Basic Principle: Triangulation
  - Gives reconstruction as intersection of two rays
  - Requires
    - calibration
    - point correspondence

#### Stereo correspondence

- Determine Pixel Correspondence
  - Pairs of points that correspond to same scene point

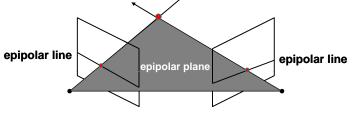

- Epipolar Constraint
  - Reduces correspondence problem to 1D search along *conjugate epipolar lines*

#### Finding correspondences

Digi<mark>VFX</mark>

- apply feature matching criterion (e.g., correlation or Lucas-Kanade) at *all* pixels simultaneously
- search only over epipolar lines (much fewer candidate positions)

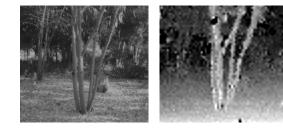

#### Image registration (revisited)

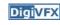

- How do we determine correspondences?
  - block matching or SSD (sum squared differences)

 $E(x, y; d) = \sum_{(x', y') \in N(x, y)} [I_L(x'+d, y') - I_R(x', y')]^2$ d is the disparity (horizontal motion)

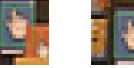

• How big should the neighborhood be?

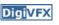

#### Neighborhood size

DigiVFX

- Smaller neighborhood: more details
- Larger neighborhood: fewer isolated mistakes

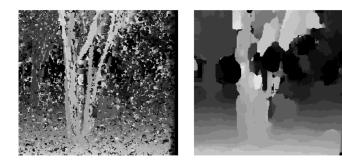

#### Depth from disparity

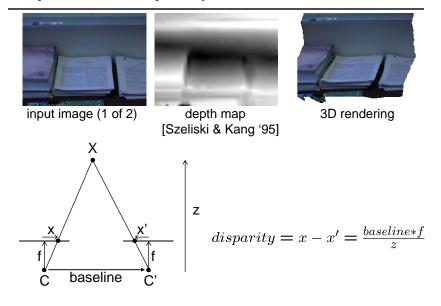

#### Stereo reconstruction pipeline

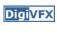

- Steps
  - Calibrate cameras
  - Rectify images
  - Compute disparity
  - Estimate depth
- What will cause errors?
  - Camera calibration errors
  - Poor image resolution
  - Occlusions
  - Violations of brightness constancy (specular reflections)
  - Large motions
  - Low-contrast image regions

#### Model-based stereo

Digi<mark>VFX</mark>

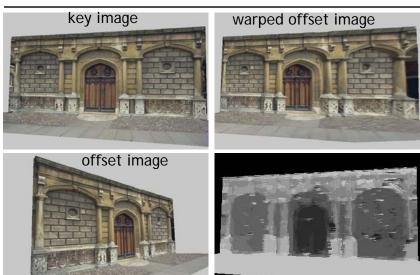

#### Epipolar geometry

#### Results

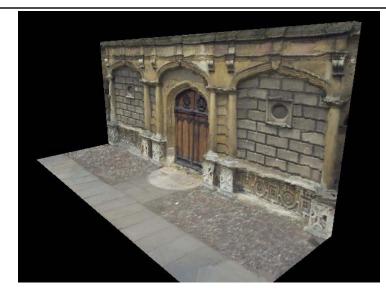

#### Comparisons

DigiVFX

**Digi**VFX

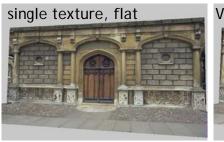

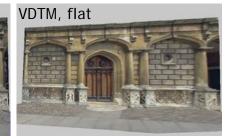

VDTM, modelbased stereo

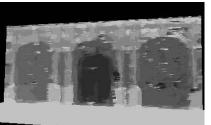

#### **Final results**

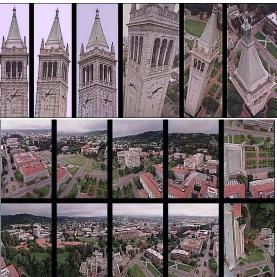

**Digi**VFX

Kite photography

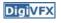

#### Final results

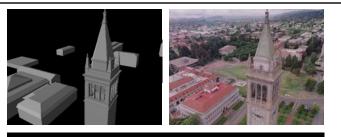

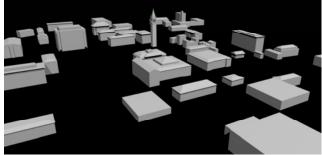

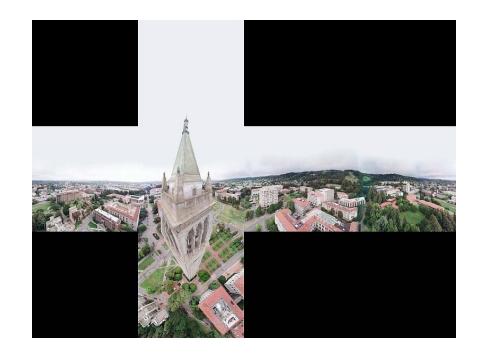

#### Results

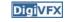

**Digi**VFX

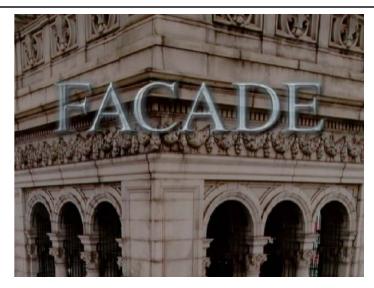

#### Results

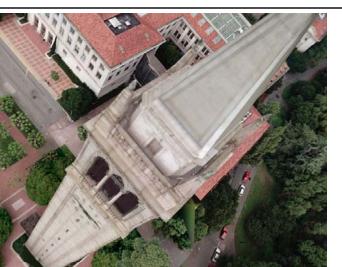

Digi<mark>VFX</mark>

#### **Commercial packages**

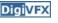

#### REALVIZ ImageModeler

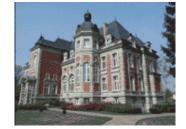

#### The Matrix

#### Cinefex #79, October 1999.

Since the bullet-time rig would be visible in shots featuring a 360-degree sweep of the characters, it was employed only for the shooting of the foreground subject - namely, the actors or their stunt doubles - necessitating a different approach for the backgrounds. Shot separately, the backgrounds used a virtual cinematography process that allowed a 360-degree environment to be constructed in the computer from stills taken on set. This approach for generating the backgrounds was based on the Berkeley Tower flyover, a novel image-based rendering technique presented at Siggraph '97 by George Borshukov and Paul Debevec, a researcher at UC Berkeley. The technique employed twenty stills of that town's college campus to create a virtual environment through which the camera could travel. "Instead of reinventing the background in traditional CG fashion - painting textures, shooting orthographic views of the set, and then proceeding to texture replication - we generated a completely free, high-resolution camera move that would have been impossible to achieve using traditional CG," Borshukov said, "and we did it working from just a handful of stills."

#### The Matrix

Digi<mark>VFX</mark>

• Academy Awards for Scientific and Technical achievement for 2000

To George Borshukov, Kim Libreri and Dan Piponi for the development of a system for image-based rendering allowing choreographed camera movements through computer graphic reconstructed sets.

This was used in The Matrix and Mission Impossible II; See The Matrix Disc #2 for more details

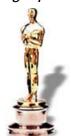

## Models from single images

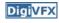

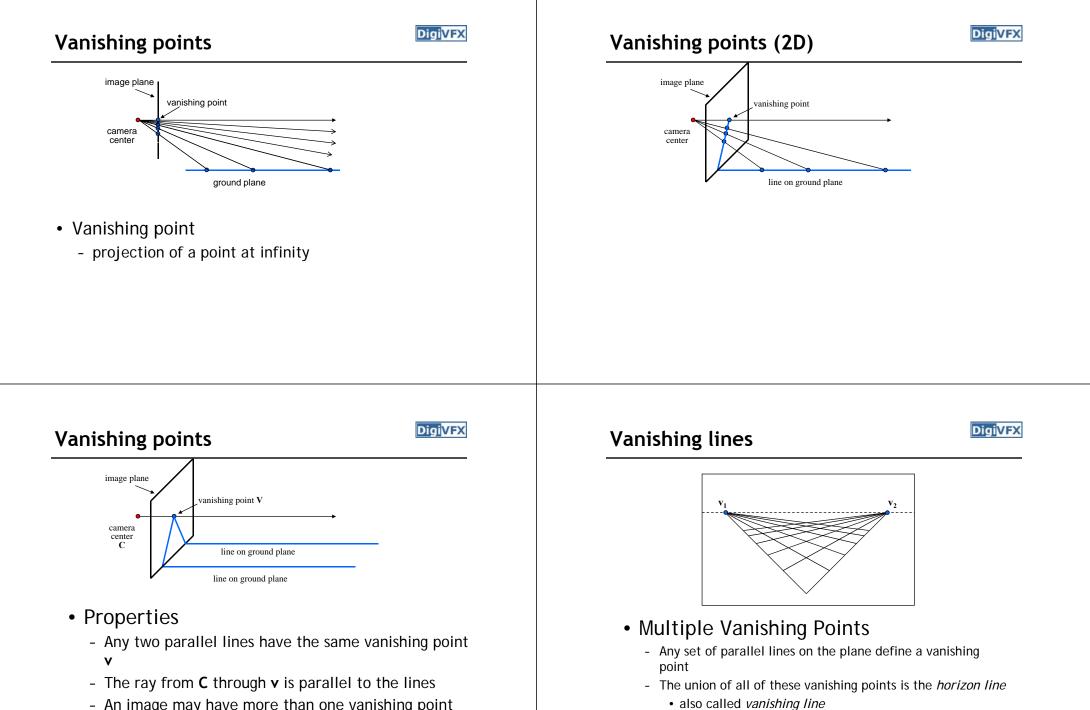

- An image may have more than one vanishing point

- Note that different planes define different vanishing lines

#### Computing vanishing points

#### Digi<mark>VFX</mark>

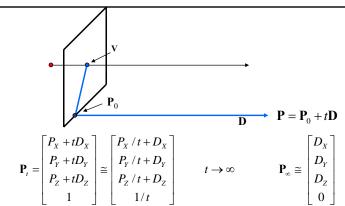

#### • Properties $v = \Pi P_{\infty}$

- $\mathbf{P}_{\infty}$  is a point at *infinity*, **v** is its projection
- They depend only on line *direction*
- Parallel lines  $\boldsymbol{P}_0$  + t \boldsymbol{D}, \boldsymbol{P}\_1 + t  $\boldsymbol{D}$  intersect at  $\boldsymbol{P}_{\infty}$

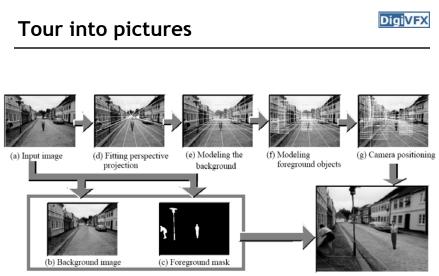

(h) Rendered image

#### Tour into pictures

- Create a 3D "theatre stage" of five billboards
- Specify foreground objects
   through bounding polygons

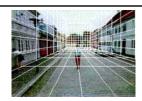

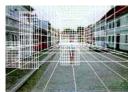

 Use camera transformations to navigate through the scene

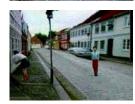

#### The idea

- Many scenes (especially paintings), can be represented as an axis-aligned box volume (i.e. a stage)
- Key assumptions:
  - All walls of volume are orthogonal
  - Camera view plane is parallel to back of volume
  - Camera up is normal to volume bottom
  - Volume bottom is y=0
- Can use the vanishing point to fit the box to the particular Scene!

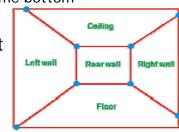

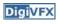

#### Fitting the box volume

**DigiVFX** 

DigiVFX

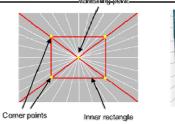

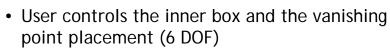

### **Foreground Objects**

- Use separate billboard for each
- For this to work, three separate images used:
  - Original image.
  - Mask to isolate desired foreground images.
  - Background with objects removed

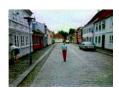

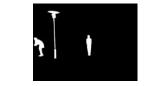

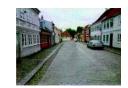

#### **Foreground Objects**

- Add vertical rectangles for each foreground object
- Can compute 3D coordinates P0, P1 since they are on known plane.
- P2, P3 can be computed as before (similar triangles)

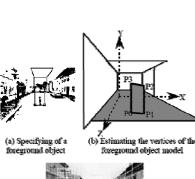

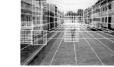

(c) Three foreground object models

#### Example

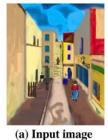

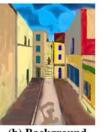

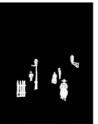

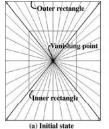

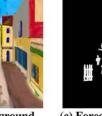

(c) Foreground mask

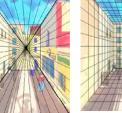

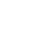

DigiVFX

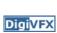

# (b) Background

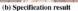

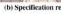

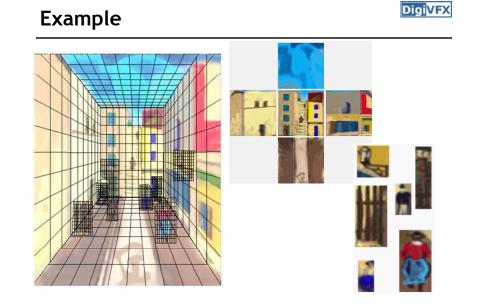

### glTip

<u>http://www.cs.ust.hk/~cpegnel/glTIP/</u>

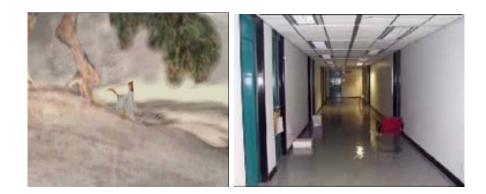

#### Criminisi *et al.* ICCV 1999

**DigiVFX** 

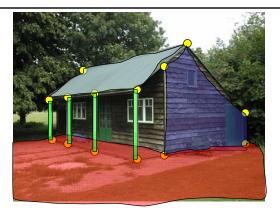

- 1. Find world coordinates (X,Y,Z) for a few points
- 2. Connect the points with planes to model geometry
  - Texture map the planes

#### Measurements on planes

Approach: unwarp then measure

What kind of warp is this?

**DigiVFX** 

#### Image rectification

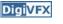

# •p •

To unwarp (rectify) an image

- solve for homography H given p and p'
- solve equations of the form: wp' = Hp
  - linear in unknowns: w and coefficients of  ${\bf H}$
  - H is defined up to an arbitrary scale factor
  - how many points are necessary to solve for H?

#### DigiVFX Solving for homographies $h_{00}$ $h_{01}$ $h_{02} h_{10}$ [0] 0 = $h_{11}^{10}$ : 0 $h_{12} \\ h_{20} \\ h_{21}$ 0 $h_{22}$ h 9 0 **A** 2n x 9 2n

- Defines a least squares problem: minimize  $\|\mathbf{A}\mathbf{h} \mathbf{0}\|^2$ 
  - Since  $\boldsymbol{h}$  is only defined up to scale, solve for unit vector  $\boldsymbol{\hat{h}}$
  - Works with 4 or more points

#### Solving for homographies

$$\begin{bmatrix} x'_i \\ y'_i \\ 1 \end{bmatrix} \cong \begin{bmatrix} h_{00} & h_{01} & h_{02} \\ h_{10} & h_{11} & h_{12} \\ h_{20} & h_{21} & h_{22} \end{bmatrix} \begin{bmatrix} x_i \\ y_i \\ 1 \end{bmatrix}$$
$$x'_i = \frac{h_{00}x_i + h_{01}y_i + h_{02}}{h_{20}x_i + h_{21}y_i + h_{22}}$$
$$y'_i = \frac{h_{10}x_i + h_{11}y_i + h_{12}}{h_{20}x_i + h_{21}y_i + h_{22}}$$

 $\begin{aligned} & x_i'(h_{20}x_i + h_{21}y_i + h_{22}) &= h_{00}x_i + h_{01}y_i + h_{02} \\ & y_i'(h_{20}x_i + h_{21}y_i + h_{22}) &= h_{10}x_i + h_{11}y_i + h_{12} \end{aligned}$ 

$$\begin{bmatrix} x_i & y_i & 1 & 0 & 0 & 0 & -x'_i x_i & -x'_i y_i & -x'_i \\ 0 & 0 & 0 & x_i & y_i & 1 & -y'_i x_i & -y'_i y_i & -y'_i \end{bmatrix} \begin{bmatrix} h_{00} \\ h_{01} \\ h_{02} \\ h_{10} \\ h_{11} \\ h_{22} \\ h_{21} \\ h_{22} \end{bmatrix} = \begin{bmatrix} 0 \\ 0 \end{bmatrix}$$

Finding world coordinates (X,Y,Z)

Digi<mark>VFX</mark>

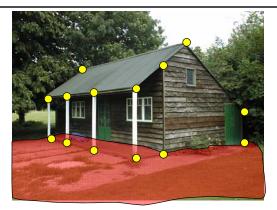

- 1. Define the ground plane (Z=0)
- 2. Compute points (X,Y,0) on that plane
- 3. Compute the *heights* Z of all other points

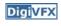

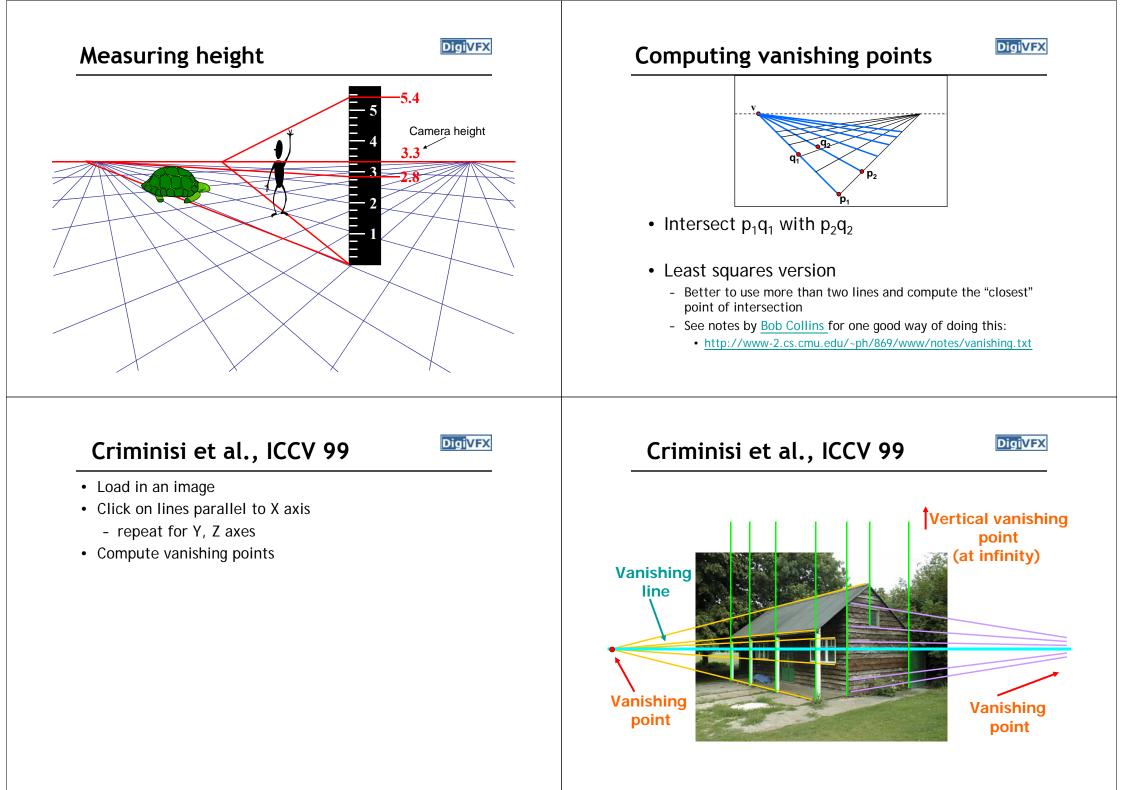

#### Criminisi et al., ICCV 99

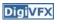

- Load in an image
- Click on lines parallel to X axis
  - repeat for Y, Z axes
- Compute vanishing points
- Specify 3D and 2D positions of 4 points on reference plane
- Compute homography H
- Specify a reference height
- Compute 3D positions of several points
- Create a 3D model from these points
- Extract texture maps
- Output a VRML model

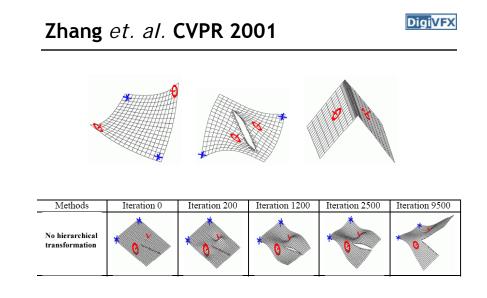

#### Results

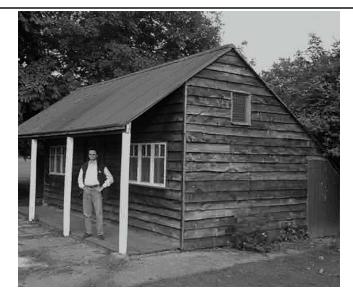

3D wireframe

#### Zhang et. al. CVPR 2001

constraints

original image

Digi<mark>VFX</mark>

novel viev

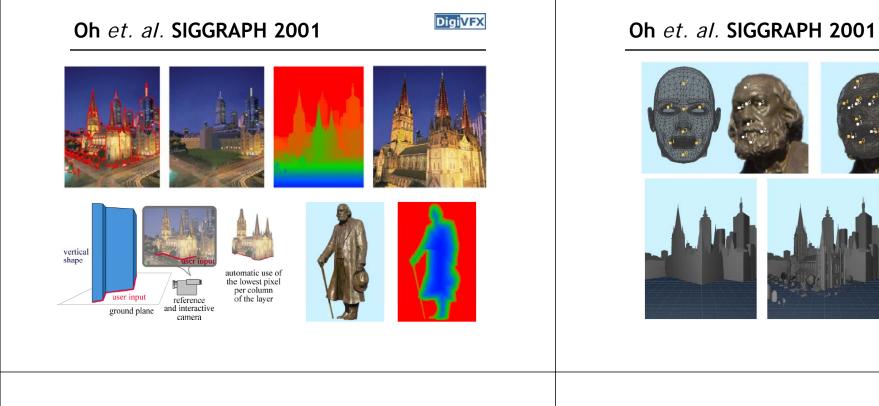

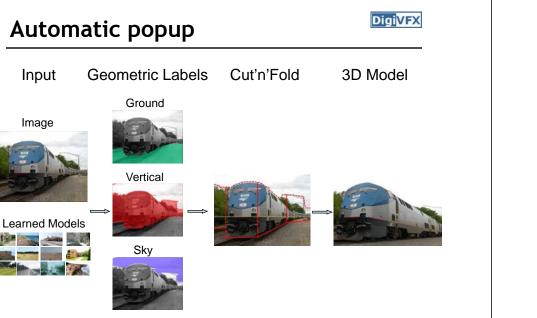

Image

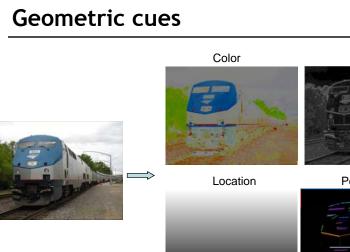

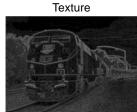

**DigiVFX** 

video

**Digi**VFX

Perspective

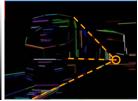

#### Automatic popup

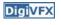

**Digi**VFX

|                                                                                                    | Feature Descriptions                       |
|----------------------------------------------------------------------------------------------------|--------------------------------------------|
|                                                                                                    | Color                                      |
|                                                                                                    | C1. RGB values: mean                       |
|                                                                                                    | C2. HSV values: conversion from mean I     |
|                                                                                                    | C3. Hue: histogram (5 bins) and entropy    |
|                                                                                                    | C4. Saturation: histogram (3 bins) and en  |
| and the state of the state of t | Texture                                    |
|                                                                                                    | T1. DOOG Filters: mean abs response        |
| A REPORT OF                                                                                                    | T2. DOOG Filters: mean of variables in 7   |
|                                                                                                    | T3. DOOG Filters: id of max of variables   |
| and the second second se                                                                                                    | T4. DOOG Filters: (max - median) of var    |
|                                                                                                    | T5. Textons: mean abs response             |
|                                                                                                    | T6. Textons: max of variables in T5        |
|                                                                                                    | T7. Textons: (max - median) of variables   |
|                                                                                                    | Location and Shape                         |
|                                                                                                    | L1. Location: normalized x and y, mean     |
|                                                                                                    | L2. Location: norm. x and y, 10th and 90   |
|                                                                                                    | L3. Location: norm. y wrt horizon, 10th a  |
|                                                                                                    | L4. Shape: number of superpixels in con-   |
| - NOT                                                                                                    | L5. Shape: number of sides of convex hu    |
|                                                                                                    | L6. Shape: num pixels/area(convex hull     |
|                                                                                                    | L7. Shape: whether the constellation regi  |
|                                                                                                    | 3D Geometry                                |
|                                                                                                    | G1. Long Lines: total number in constella  |
| La Martin                                                                                                    | G2. Long Lines: % of nearly parallel pair  |
|                                                                                                    | G3. Line Intersection: hist. over 12 orien |
| and the second states                                                                                                    | G4. Line Intersection: % right of center   |
| and the second second                                                                                                    | G5. Line Intersection: % above center      |
| and the second second s | G6. Line Intersection: % far from center : |
|                                                                                                    | G7. Line Intersection: % very far from ce  |

| Feature Descriptions                                                          | Num | Used |
|-------------------------------------------------------------------------------|-----|------|
| Color                                                                         | 15  | 15   |
| C1. RGB values: mean                                                          | 3   | 3    |
| C2. HSV values: conversion from mean RGB values                               | 3   | 3    |
| C3. Hue: histogram (5 bins) and entropy                                       | 6   | 6    |
| C4. Saturation: histogram (3 bins) and entropy                                | 3   | 3    |
| Texture                                                                       | 29  | 13   |
| T1. DOOG Filters: mean abs response                                           | 12  | 3    |
| T2. DOOG Filters: mean of variables in T1                                     | 1   | 0    |
| T3. DOOG Filters: id of max of variables in T1                                | 1   | 1    |
| T4. DOOG Filters: (max - median) of variables in T1                           | 1   | 1    |
| T5. Textons: mean abs response                                                | 12  | 7    |
| T6. Textons: max of variables in T5                                           | 1   | 0    |
| T7. Textons: (max - median) of variables in T5                                | 1   | 1    |
| Location and Shape                                                            | 12  | 10   |
| L1. Location: normalized x and y, mean                                        | 2   | 2    |
| L2. Location: norm. x and y, 10 <sup>th</sup> and 90 <sup>th</sup> percentile | 4   | 4    |
| L3. Location: norm. y wrt horizon, 10th and 90th pctl                         | 2   | 2    |
| L4. Shape: number of superpixels in constellation                             | 1   | 1    |
| L5. Shape: number of sides of convex hull                                     | 1   | 0    |
| L6. Shape: num pixels/area(convex hull)                                       | 1   | 1    |
| L7. Shape: whether the constellation region is contiguous                     | 1   | 0    |
| 3D Geometry                                                                   | 35  | 28   |
| G1. Long Lines: total number in constellation region                          | 1   | 1    |
| G2. Long Lines: % of nearly parallel pairs of lines                           | 1   | 1    |
| G3. Line Intersection: hist. over 12 orientations, entropy                    | 13  | 11   |
| G4. Line Intersection: % right of center                                      | 1   | 1    |
| G5. Line Intersection: % above center                                         | 1   | 1    |
| G6. Line Intersection: % far from center at 8 orientations                    | 8   | 4    |
| G7. Line Intersection: % very far from center at 8 orientations               | 8   | 5    |
| G8. Texture gradient: x and y "edginess" (T2) center                          | 2   | 2    |

#### Results

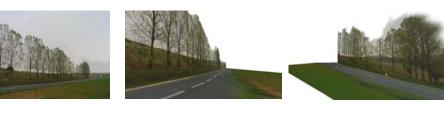

Labeling Errors

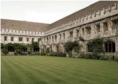

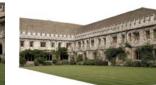

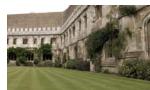

DigiVFX

Input Images

Automatic Photo Pop-up

#### Results

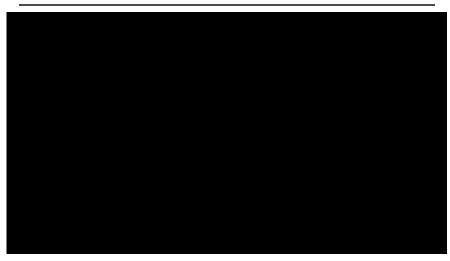

This approach works roughly for 35% of images.

#### Failures

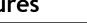

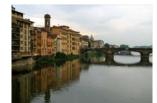

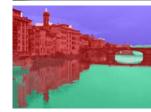

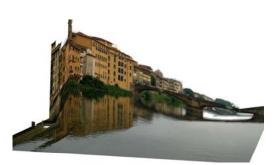

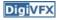

#### Failures

#### DigiVFX

#### **Foreground Objects**

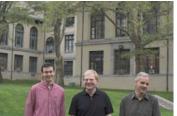

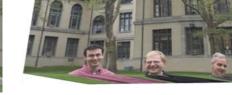

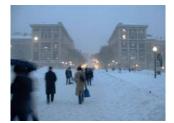

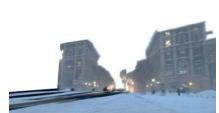

#### References

- P. Debevec, C. Taylor and J. Malik. <u>Modeling and</u> <u>Rendering Architecture from Photographs: A Hybrid</u> <u>Geometry- and Image-Based Approach</u>, SIGGRAPH 1996.
- Y. Horry, K. Anjyo and K. Arai. <u>Tour Into the Picture:</u> <u>Using a Spidery Mesh Interface to Make Animation from</u> <u>a Single Image</u>, SIGGRAPH 1997.
- A. Criminisi, I. Reid and A. Zisserman. <u>Single View</u> <u>Metrology</u>, ICCV 1999.
- L. Zhang, G. Dugas-Phocion, J.-S. Samson and S. Seitz. Single View Modeling of Free-Form Scenes, CVPR 2001.
- B. Oh, M. Chen, J. Dorsey and F. Durand. <u>Image-Based</u> <u>Modeling and Photo Editing</u>, SIGGRAPH 2001.
- D. Hoiem, A. Efros and M. Hebert. <u>Automatic Photo</u> <u>Pop-up</u>, SIGGRAPH 2005.

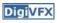